## 单元 10 个性化通讯录(二)

## 单元教学进度设计

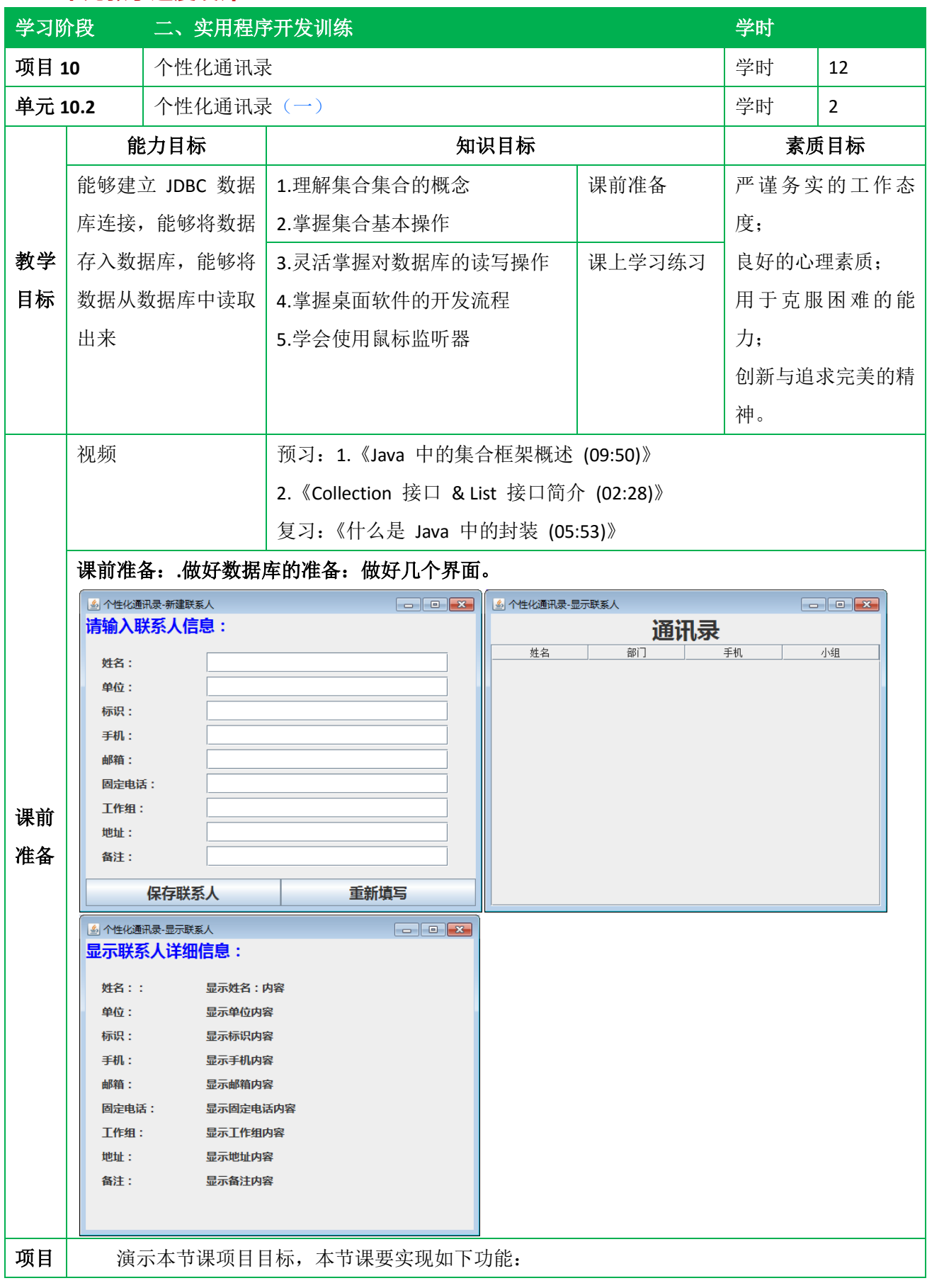

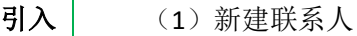

(2)显示联系人列表功能。

(3)显示联系人详细信息

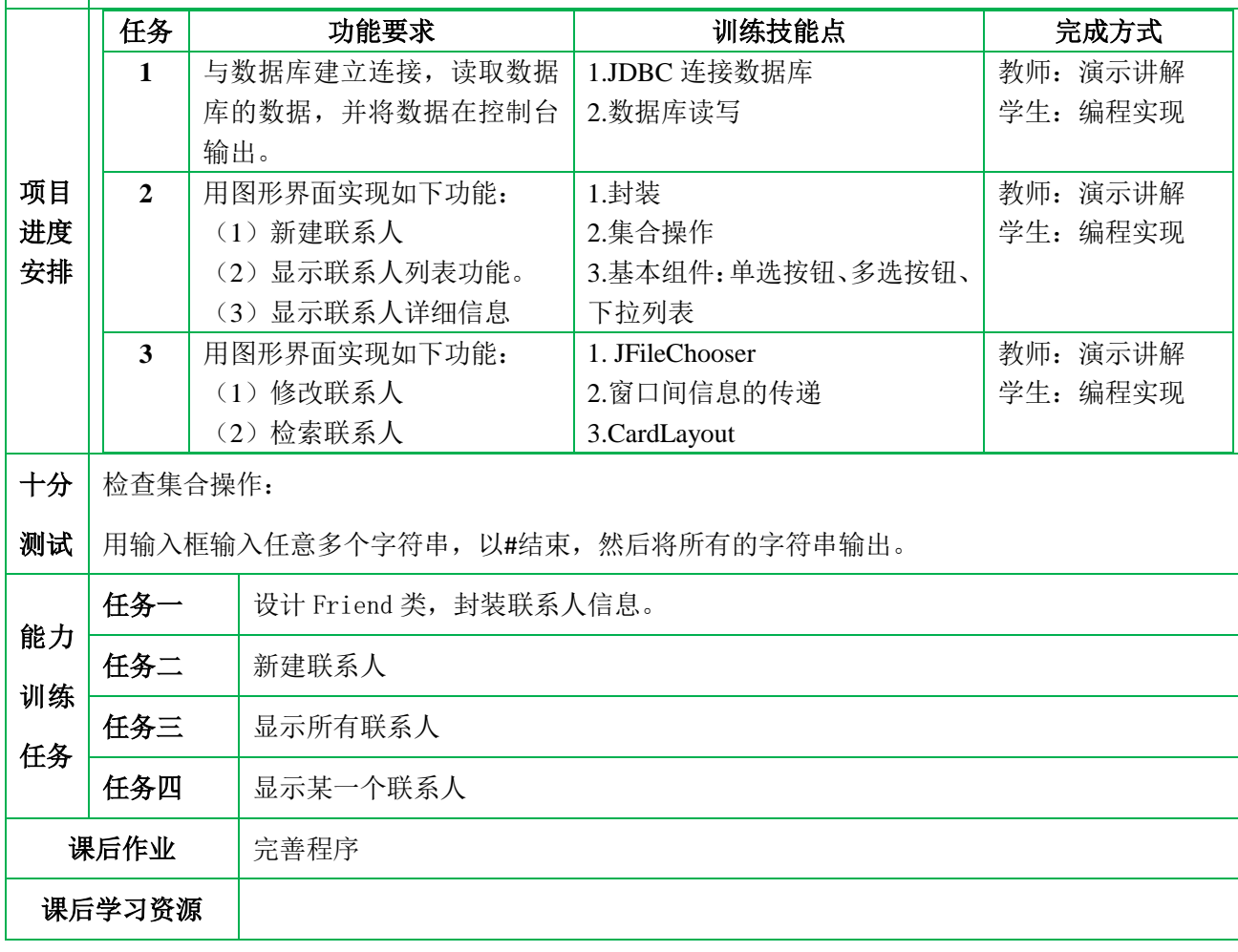